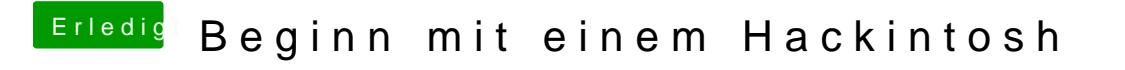

Beitrag von jboeren vom 6. November 2016, 09:48

Gute Arb@iPatricksworld